# NIÑAS LIBRES NCIA RESUMEN EJECUTIVO

Derecho a la educación, garantía de igualdad La violencia contra las niñas es un problema global que nos atañe a toda la ciudadanía. Cada niña tiene derecho a vivir libre de violencia, discriminación, intimidaciones y abusos. Sin embargo, hoy en día la violencia niega este derecho a millones de niñas de todo el mundo: continúa siendo una de las violaciones más persistentes, sistemáticas y generalizadas de los derechos humanos.

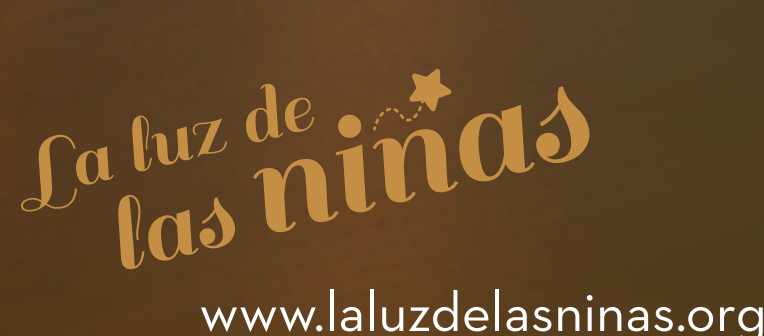

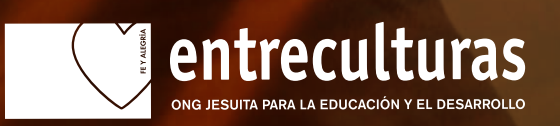

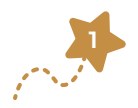

construir un mundo igualitario para todas las personas. © Entreculturas, septiembre de 2018 Este Informe ha sido escrito por Gloria Angulo y editado por Macarena Romero, bajo la coordinación de Valeria Méndez de Vigo. Las experiencias educativas que ilustran los estudios de caso han sido recogidas gracias a las contribuciones de Dinah Sánchez, Laura Lora y Mady Koumgessel, Clara Senent y Erika Aguilar. Para más información sobre los temas tratados en este Informe, póngase en contacto co<sup>n</sup> m.ro<sup>m</sup>ero@entreculturas.org Publicado por Entreculturas con el ISBN 978-84-09-04849-6 y depósito Legal M-30027-2018 en septiembre de 2018.

Este informe está dedicado a las personas de todo el mundo que defienden el derecho a la educación y que luchan contra las injusticias, a menudo poniéndose en peligro a sí mismas, para

*© Monteserin/Entreculturas*

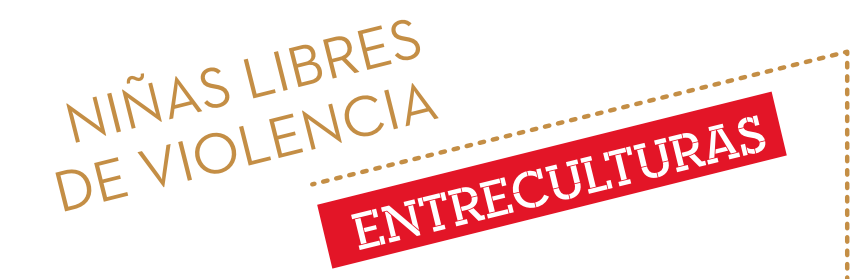

- ENTRECULTURAS es una organización no gubernamental promovida por la Compañía de Jesús que trabaja para defender el derecho a la educación y el desarrollo de los pueblos. Para Entreculturas, la educación inclusiva, equitativa y de calidad es una herramienta necesaria para combatir la desigualdad y promover la justicia social. Un derecho humano que, a su vez, es un catalizador para ejercer el resto de derechos fundamentales.
- ENTRECULTURAS entiende que somos una ciudadanía interdependiente con la responsabilidad de abordar grandes retos globales, por lo que trabaja en red acompañando iniciativas que promueven el derecho a la educación en las comunidades más vulnerables en América Latina, África y Asia. Cuenta con cinco años de experiencia de intervención en terreno en prevención, detección y protección de la violencia hacia las niñas, especialmente en el ámbito escolar, a través del Programa Luz de las Niñas; en este recorrido, detecta la pertinencia de iniciar una línea de trabajo desde la investigación, la incidencia, y la sensibilización, a través de la Campaña La luz de las niñas, que resulta el marco del Informe.
- EN ESPAÑA, impulsa proyectos de educación para la ciudadanía global, investigaciones y acciones comunicativas y de presión política, con el fin de generar una mayor conciencia crítica y fomentar una cultura ecosocial que integra la paz y la justicia.

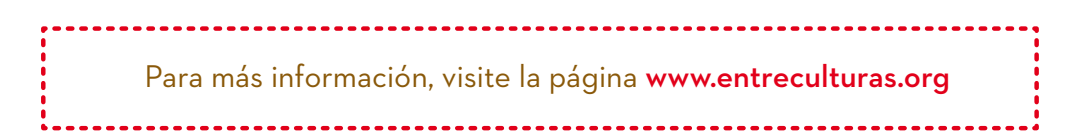

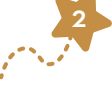

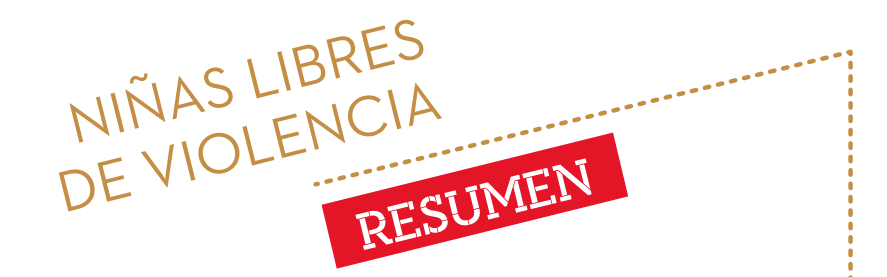

- LA DESIGUALDAD DE GÉNERO que impregna todas las estructuras sociales actuales impacta en los derechos de las niñas y su representación más grave toma forma en las situaciones de violencia a las que se enfrentan en todo el mundo. Esta lacra nos exige abrir los ojos y erradicar, desde un esfuerzo compartido de toda la sociedad, las prácticas y creencias culturales que sustentan las agresiones que minan los derechos de las niñas para que se desarrollen libres y vivan en igualdad. Así, la violencia impacta sobre el derecho a la educación, mermando su potencial protector y transformador.
- SUS VIDAS SE ENSOMBRECEN cuando se enfrentan a múltiples actos de violencia como consecuencia de arraigadas desigualdades de género en las estructuras sociales que conforman nuestra sociedad y que se han ido perpetuando a lo largo de la Historia. Son las normas y expectativas sociales, que privilegian el poder de los hombres sobre las mujeres, devalúan las contribuciones de estas y promueven su cosificación, las que perpetúan las dinámicas de violencia.
- SU EXISTENCIA es consecuencia de la discriminación hacia las niñas y, al mismo tiempo, dicha discriminación obstaculiza la erradicación de la violencia hacia ellas y la garantía de sus derechos. En las niñas confluyen dos condiciones que las hacen vulnerables a las situaciones de violencia: su sexo (ser mujeres) y su edad (la fase vital de infancia o de adolescencia en la que se encuentran). Estas condiciones y las prácticas asociadas a ellas, comportan un riesgo de violencia en multitud de contextos socioeconómicos y culturales.
- LA VIOLENCIA DE GÉNERO hacia las niñas en nuestro Informe se analiza tomando en cuenta cómo se cruzan con el género otros ejes o factores que conllevan desigualdad: la situación de pobreza, la raza, etnia, diversidad funcional o situación de movilidad forzosa, entre otras. Así, no basta con evidenciar el 'sufrimiento' de la niña, sino que debemos entender el lugar, el contexto, y las implicaciones que las diferentes condiciones de las niñas tienen en las violencias que sufren. Así, podremos ir más allá de las consecuencias del patriarcado en las diversas formas de violencia, pues existen otras matrices de dominación, como

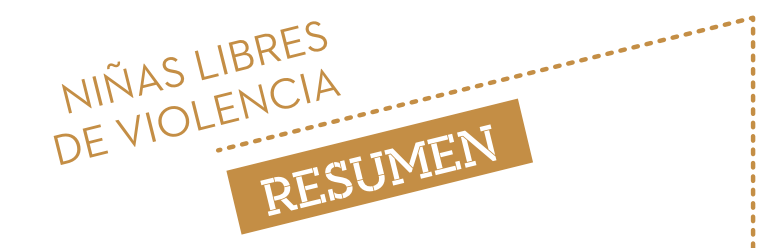

son el racismo o el clasismo, y tienen una injerencia interseccional en los procesos de exclusión y dominación que caracterizan a la violencia de género: por ejemplo, las niñas en las que concurren varios factores de exclusión, como la diversidad funcional o la pertenencia a alguna minoría étnica, la pobreza, etc. tienen mayor riesgo de enfrentarse a situaciones de violencia.

Esta mirada subraya la complejidad de la violencia de género, que se mediatiza por otros factores de discriminación que se suman al de ser niña, y que pueden aumentar exponencialmente la vulnerabilidad de las niñas que se encuentran en situaciones de violencia y dificultar la ruptura del ciclo de violencia en el que están inmersas

ANALIZAMOS la violencia hacia las niñas como una violación de los derechos humanos, secundando la Declaración de Naciones Unidas sobre la Eliminación de la Violencia contra las Mujeres, que se refiere a "todo acto de violencia basado en la pertenencia al sexo femenino que tenga o pueda tener como resultado un daño o sufrimiento físico, sexual o psicológico para la mujer, así como las amenazas de tales actos, la coacción o la privación arbitraria de la libertad, tanto si se producen en la vida pública como en la vida privada" Las manifestaciones de la violencia hacia las niñas pueden ocurrir en la familia, en la comunidad, en el trabajo y en las instituciones educativas; y la discriminación y la desigualdad de las niñas en el disfrute de los derechos humanos y de las libertades fundamentales constituyen, así mismo, actos de violencia.

*Suad asiste con su bebé de siete meses a una de las formaciones sobre higiene menstrual que el Servicio Jesuita a Refugiados imparte en los campos de refugiados. Fue violada por el marido de su hermana mayor. Aunque su familia no la ha repudiado, su mundo se ha convertido en un lugar dicil de vivir. "Mi padre ha cambiado mucho la relación conmigo, casi no me dirige la palabra". [En la escuela] "todo el mundo hablaba de mí, incluso mis compañeros de clase me trataban diferente, estoy estigmatizada". "No me siento bien, he perdido para siempre mi paz interior".* 

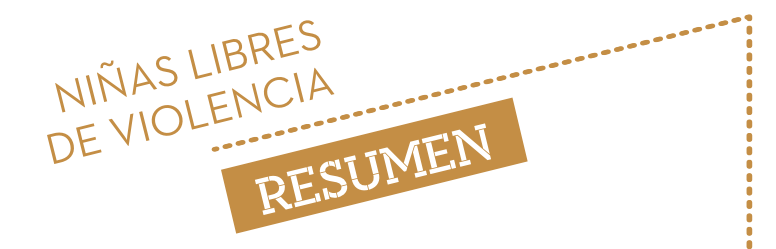

A pesar de todo, Suad se presentará a su examen de acceso a bachillerato. Ella tiene 18 años, vive en el campamento de refugiados del este de Chad y su sueño es ir a la universidad y estudiar medicina.

### UNA VIOLENCIA QUE SE NORMALIZA

- A PESAR del creciente reconocimiento de la importancia de la violencia hacia las niñas –en sus múltiples formas y manifestaciones– el fenómeno continúa estando poco documentado. La percepción de algunos actos de violencia como no abusivos, su aceptación social o la vulnerabilidad en la que quedan a menudo las niñas al comunicar su experiencia, en particular el abuso sexual, son algunos de los factores que hacen difícil que se disponga de evidencias rigurosas sobre su dimensión y naturaleza, especialmente en los países en desarrollo. No obstante, en las pasadas dos décadas han nacido algunas iniciativas de medición dirigidas a llenar alguno de los vacíos de información detectados.
- LAS NIÑAS se enfrentan a diferentes formas de violencia a lo largo de su ciclo vital. La violencia toma cuerpo incluso antes del nacimiento a través de abortos selectivos cuando el feto es femenino. Las formas de violencia se incrementan con la edad conforme la persona accede a nuevos entornos –la escuela, la comunidad o el lugar de trabajo– y cambian sus relaciones con los miembros de su familia, con los compañeros en la escuela, con las autoridades y con la sociedad en su conjunto. Sin embargo, los efectos negativos de la violencia son mayores cuando esta se sufre de forma prolongada a edades más tempranas.
- EN LOS PRIMEROS AÑOS de la infancia es en el hogar donde las niñas pueden sufrir maltrato directamente o ser testigos de violencia, ejercida mayoritariamente hacia sus madres. Se estima que unos 300 MILLONES DE NIÑAS DE ENTRE 2 Y 4 AÑOS soportan formas de disciplina violenta por sus cuidadoras

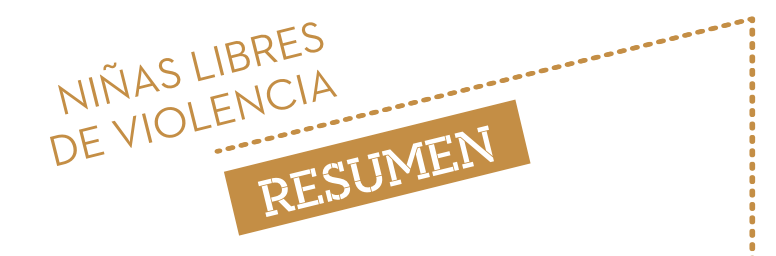

de manera regular; en todo el mundo uno de CADA CUATRO NIÑAS MENORES DE CINCO AÑOS –UNAS 176 MILLONES– vive con una madre que es víctima de violencia por parte de su pareja. La exposición a situaciones de estrés o de trauma agudo -ya sea por violencia física, emocional o sexual- repercute negativamente en su desarrollo neuronal y puede tener consecuencias negativas en su aprendizaje y, posteriormente, en el desarrollo de su personalidad en la edad adulta. Pero también el abandono infantil es otra forma de violencia que puede afectar a las niñas. La preferencia por los niños no sólo se manifiesta en los abortos selectivos, sino también en la privación del cuidado o en el trato discriminatorio hacia ellas en detrimento de su salud y desarrollo físico, psicológico y emocional.

ENTRE LOS 5 Y 9 AÑOS, las niñas se exponen a nuevas formas de violencia interpersonal como resultado de su incorporación al entorno escolar. En las escuelas, sufren con frecuencia violencia física y psicológica y prácticas discriminatorias asociadas con la pobreza, la apariencia física o la diversidad funcional, el acoso y la violencia sexual por parte del profesorado y de sus compañeros. **A PARTIR DE LOS 10 AÑOS**, con el inicio de la pubertad, se incrementa la vulnerabilidad de las niñas a determinadas formas de violencia, ya sea física, sexual o emocional. Para muchas de ellas, su primera experiencia sexual puede ser no deseada o, incluso, coaccionada.

#### DESTACANDO ALGUNAS GRAVES CIFRAS

MUTILACIÓN GENITAL: Al menos 200 MILLONES de mujeres y niñas que viven actualmente han sufrido la mutilación genital femenina. 3,9 MILLONES de niñas fueron cortadas sólo en el año 2015 y la mayoría antes de los 15 años.

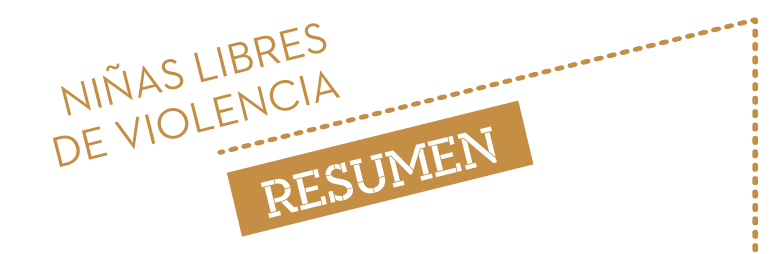

- VIOLENCIA SEXUAL: 120 MILLONES de niñas de todo el mundo (algo más de 1 de cada 10) han sufrido relaciones sexuales forzadas en algún momento de sus vidas. **15 MILLONES** de chicas adolescentes de entre 15 y 19 años han soportado coerción sexual en su vida. Anualmente se registran en el mundo 7.3 MILLONES de partos de adolescentes menores de 18 años en los países en desarrollo, de los cuales 1.1 MILLÓN se dan entre niñas menores de 15 años.
- MATRIMONIO PRECOZ: MÁS DE 750 MILLONES de mujeres que viven actualmente en todo el mundo se casaron siendo niñas (con menos de 18 años de edad). Cada año 12 MILLONES de niñas son casadas antes de cumplir 18 años. Se estima que, en 2018, EL 40% de las mujeres jóvenes entre 20 y 24 años, en los países menos desarrollados (PMA) se han visto obligadas a casarse antes de alcanzar la edad adulta y UN 12% lo ha sido antes de los 15 años.
- $- -$ EXPLOTACIÓN Y TRATA: Se estima que de los más de 21 MILLONES de personas que son anualmente objeto de trata, el 20% son niñas frente al 8% de niños. Aquellas que son explotadas sexualmente a menudo quedan atrapadas en espirales de violencia que incluyen violación, tortura, abortos forzados, inanición y amenazas de asesinato a familiares. EL 99% DE LAS 4,5 MILLONES de personas traficadas y sexualmente explotadas son mujeres y niñas. La edad media de las niñas objeto de explotación sexual es de entre 11 y 14 años.
- EDUCACIÓN: 54 MILLONES de las 76 millones de jóvenes analfabetas viven en solo 9 países. 15 MILLONES de niñas en edad escolar nunca accederán a la escuela primaria, en comparación 10 millones de niños. Si bien la tasa mundial de finalización del primer ciclo de secundaria es del 69%, solo el 12% de los hombres y el 8% de las mujeres en situación de pobreza logran finalizar ese nivel. 31 MILLONES de niñas siguen sin ir a la escuela en todo el mundo. Por cada 5 niños que acaban la escuela primaria sólo lo hacen 2 niñas: las tasas de finalización y los niveles de aprendizaje de las niñas son inferiores a los de los niños. La participación de las niñas en la escuela disminuye a medida que progresan a través del sistema educativo.

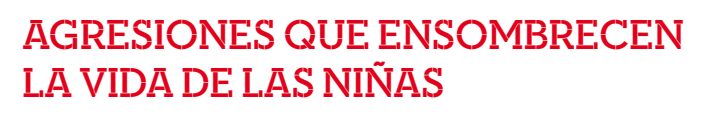

LA VIOLENCIA no es un comportamiento natural, sino una actitud aprendida socialmente. En el proceso de socialización se adquieren valores y comportamientos en relación con el uso de la fuerza y la violencia muy vinculados a las normas de género. Así, se transmite una idea de lo femenino asociada al cuidado, a los afectos y a la sumisión y un concepto de masculinidad ligado a la fuerza, al liderazgo y al ejercicio del poder, incluso a la dominación y al control del mundo afectivo (lo cual incluye a las mujeres). De este modo, multitud de entornos sociales tienen instaladas prácticas nocivas que impactan gravemente en la vida de las niñas y tienden a normalizarlas alimentándose con creencias y comportamientos que se repiten y justifican de generación en generación.

NIÑAS LIBRES DE VIOLENCIA

RESUMEN

LA MUTILACIÓN GENITAL FEMENINA conocida popularmente como ablación, es una práctica habitual en un gran número de países africanos y en algunos países asiáticos y supone una grave violación de los derechos de las niñas. Alude a todos los procedimientos que implican la remoción total o parcial y otro tipo de daño a los genitales femeninos externos por razones culturales o, en cualquier caso, no médicas. Aparte de provocar daños psicológicos graves, esta práctica suele generar problemas en el embarazo y en el parto, disfunciones sexuales e infecciones crónicas. Los daños que provoca la mutilación genital no sólo impactan en la salud de las niñas en el corto plazo –con dolor, riesgo de infecciones, problemas urinarios e incluso la muerte como resultado de hemorragia durante o inmediatamente después del procedimiento o por el tétanos y otras infecciones en las semanas siguientes– sino que impacta en toda la vida de la niña: esta abusiva práctica es, a menudo, un precursor del matrimonio de las niñas y en el largo plazo, se incrementan los problemas de salud –menstruales, de parto, riesgos de contraer ETS– así como problemas psicológicos de las víctimas. Incluso en los países en los que se prohíbe la mutilación, las niñas están en riesgo porque suele practicarse en secreto. Estas prácticas, no sólo suponen un grave riesgo para su salud, sino que atentan contra los derechos humanos fundamentales de las niñas de todoel mundo.

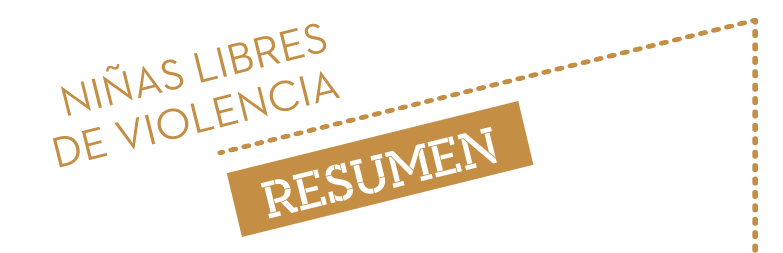

- EL MATRIMONIO PRECOZ es una grave violación de los derechos de las niñas y se trata de la forma más generalizada de abuso sexual y explotación en menores de 18 años. Algunas consecuencias negativas son la separación de la familia y las amistades, la falta de libertad para relacionarse con las personas de la misma edad y una limitación grave de las oportunidades de ejercer el derecho a la educación. Los factores subyacentes del matrimonio infantil son complejos y están interrelacionados. Las razones varían dentro de los países y entre ellos en función de las circunstancias individuales y los contextos sociales. El matrimonio infantil, en general, es fruto de una combinación de pobreza, desigualdad de género y falta de protección de los derechos de las niñas.
- ..... Además, LOS CONFLICTOS ARMADOS Y LAS CRISIS HUMANITARIAS son factores agravantes que aumentan el riesgo de contraer matrimonio infantil; muchas familias consideran que casar a sus hijas aún jóvenes es una salida segura para ellas, evitando así el alto riesgo del acoso o de los asaltos físicos o sexuales, comunes en zonas de conflicto. Por ejemplo, el matrimonio infantil es un problema creciente para las niñas sirias de las comunidades de refugiados de Jordania, Líbano, Irak y Turquía.
- EL MATRIMONIO PRECOZ no es sólo un acto de violencia singular, sino también  $\mathbf{r}$ el inicio de un ciclo de desventajas que pone en riesgo de muchas formas las trayectorias vitales de las niñas, privandoles de sus derechos básicos a la salud, la educación y la seguridad. En comparación con aquellas niñas que se casan a edades más tardías, las niñas-esposas son más vulnerables a sufrir múltiples formas de violencia, tienen mayor probabilidad de tener peor salud, de tener hijos a edades muy tempranas, cuando no están física ni psicológicamente preparadas para ello, y de abandonar la escuela o de que no se les permita regresar. El matrimonio temprano supone restricciones a su movilidad física, limita su capacidad para tomar decisiones y para participar en la vida social y económica.
- EL ACOSO SEXUAL, EL ABUSO Y LA VIOLENCIA SEXUAL hunden sus raíces en la diferencia de poder que existe entre el agresor y la víctima, siendo el género

 $\frac{1}{9}$ 

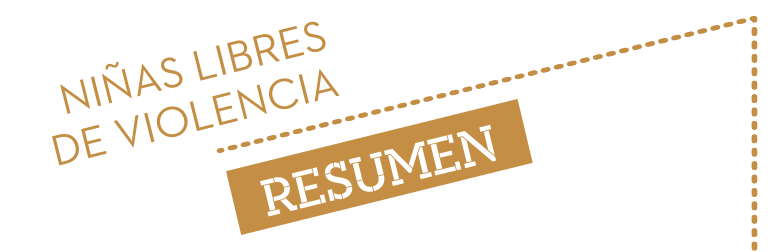

un factor fundamental en la producción y en el mantenimiento de este comportamiento social. El bajo estatus social de las niñas en la sociedad y dentro de la familia, junto con la práctica habitual de los hombres y los chicos de ejercer el poder, en particular sobre la sexualidad de las chicas, son factores clave en las altas tasas de violencia que sufren las adolescentes. Suelen estar motivados por la impuesta percepción de que la sexualidad de las niñas está sujeta a la voluntad y el control masculino, percepción en la que se educa también a los niños. Otros motivos incluyen el rechazo a un matrimonio concertado; los mitos del amor romántico tan arraigados como el "enamorarse de alguien considerado inaceptable para la familia" o, incluso, haber sido víctima de violencia o agresión sexual.

- Las niñas y adolescentes, en particular aquellas que viven en situación de pobreza o que, por su situación de migrante, diversidad funcional o casta, son objeto de múltiples DISCRIMINACIONES y son vulnerables a la trata de personas para su explotación sexual o laboral, trabajando en condiciones de servidumbre en tareas domésticas, trabajos agrícolas, o también, a la obligación de casarse –matrimonios forzados– o de participar en conflictos armados.
- LA VIOLENCIA impacta gravemente en el ejercicio del derecho a la educación de las niñas y a la vez se pueden enfrentar a ella también en el espacio educativo. Por una parte, el mero acceso al espacio educativo se bloquea cuando las niñas asumen su rol reproductivo de manera temprana interrumpiendo su asistencia a la escuela durante su embarazo y además, en más del 70% de los casos que una menor se convierte en madre, asume los cuidados de manera completa cesando su formación educativa e impidiendo su desarrollo en el mundo laboral de manera perpetua, viéndose relegada a ocupar el trabajo de cuidados en solitario.
- Además, LAS TAREAS DEL HOGAR Y DE SUBSISTENCIA DE LAS FAMILIAS de las que responsabilizan en exceso a las niñas y adolescentes juegan un papel crucial en el abandono escolar en los últimos niveles de primaria y en secundaria, ya que a medida que ellas crecen aumentan sus responsabilidades imposibilitando también de este modo su formación superior y futura incorporación en el mundo laboral de manera igualitaria a sus pares hombres.

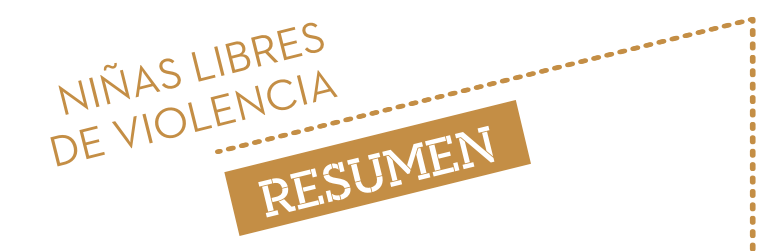

- En multitud de ocasiones, cuando las niñas se encuentran en LA ESCUELA, se enfrentan a múltiples situaciones de violencia que tienen que ver de nuevo con su género debido a que las infraestructuras escolares no las protegen, la violencia está aceptada socialmente y el profesorado y los espacios escolares también replican prácticas violentas aprendidas mediante su propia socialización machista.
- En este sentido, en el Informe se defiende cómo LA EDUCACIÓN juega un papel fundamental en la construcción de un mundo libre de violencia y justo para todas las personas. La educación no sólo refleja las consecuencias de la discriminación de las niñas, pero también, educando en igualdad podemos revertir las causas de dicha discriminación. La educación puede ser una potente herramienta de cambio: una educación de calidad, equitativa, inclusiva, transformadora, y que se orienta al compromiso por la construcción de sociedades más justas basadas en una ética común de los derechos humanos desde la equidad y la corresponsabilidad entre mujeres y hombres.
- LA ESCUELA debe servir para erradicar la idea de que las diferencias biológicas determinan diferencias sociales, ya que los estereotipos, prejuicios, roles, comportamientos y normas que se derivan de estas ideas de lo masculino y lo femenino y se aprenden de múltiples maneras a través del proceso de socialización. El avance hacia un modelo de escuela que integre en su práctica educativa como eje transversal el cuestionamiento de estos estereotipos y roles atribuidos, fomentando el desarrollo libre e integral de las potencialidades, intereses y capacidades de su alumnado, constituye un primer paso esencial a la hora de defender los derechos de las niñas y transitar hacia sociedades más igualitarias.
- EL INFORME ofrece tres estudios de caso que ilustran algunas de las respuestas que entendemos valiosas para promover la igualdad de género en el mundo y que ejemplifican tres características fundamentales del derecho a la educación: su función preventiva y protectora, su papel en el fortalecimiento y deconstrucción de creencias culturales estigmatizadoras para las niñas y su potencial de transformación social para la construcción de un mundo igualitario:

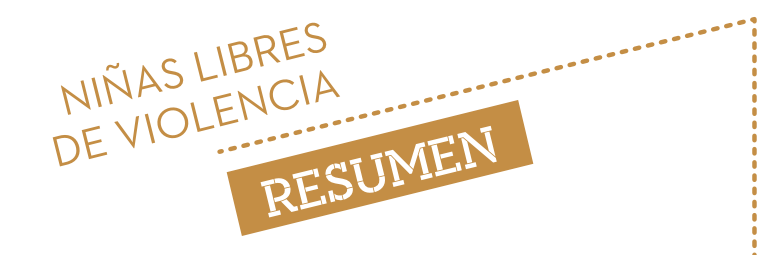

Con FE Y ALEGRÍA HAITÍ en las escuelas comunitarias de Puerto Príncipe (entorno urbano): el equipo docente se encuentran con niñas disciplinadas desde casa (entre los 5 y los 9 años) por medio de la violencia y abusos que viven en las propias casas de las que provienen; en la escuela también detectaron que se ejercía el uso de la fuerza como método de corrección, así, la intervención se realizó con el profesorado, con las madres (creación de asociación) y con las niñas propiamente.

Con el SERVICIO JESUITA A REFUGIADOS CHAD en el campo de refugiados del este de Chad: las niñas son adolescentes refugiadas sudanesas que están estigmatizadas por su condición de adolescente y los cambios físicos que en ellas se producen (la menstruación). Aquí la intervención se realiza con ellas mediante talleres de autoconocimiento y autoestima y con las comunidades de profesorado y familias.

Con UN MUNDO EN TUS MANOS Y LA RED SOLIDARIA DE JÓVENES en el contexto educativo formal y no formal de España, la intervención se realiza con jóvenes de los colegios donde está presente la Red y las metodologías usadas parten desde un enfoque coeducativo. El objetivo de los materiales educativos pedagógicos y formas de participación social con la Red es tejer relaciones igualitarias y basadas en el respeto mutuo.

Es tarea de todas las personas TRANSFORMAR LAS PRÁCTICAS, las actitudes y los valores discriminatorios y violentos que sustentan la violencia en las culturas y estructuras sociales que nos rodean. Las víctimas nunca son culpables y el foco debe ponerse en el agresor. Podemos desafiar las normas establecidas e impulsar la transición hacia un modelo igualitario de sociedad: las personas, organizaciones, escuelas y comunidades tenemos el deber de romper el silencio frente a la

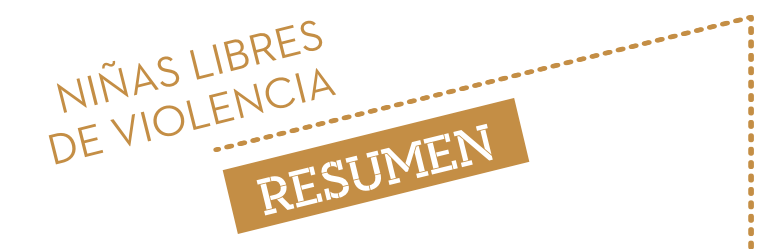

violencia ejercida hacia las niñas y garantizar su acceso a la justicia, así como de desarrollar, difundir y conocer rutas de protección y de restitución de sus derechos.

Tenemos que DESNATURALIZAR toda forma de violencia y discriminación contra las niñas transformando las relaciones de poder entre hombres y mujeres, niños y niñas, de su estatus actual, hacia un modelo respetuoso y de buen trato, basado en el reconocimiento de la igualdad y de la libertad de cada ser humano.

## RECOMENDACIONES PARA ACTUAR EN LA ERRADICACIÓN DE LA VIOLENCIA HACIA LAS NIÑAS

La comunidad internacional ha reconocido la importancia del DERECHO A LA EDUCACIÓN de calidad de todas las personas y se ha comprometido a lograr la igualdad de género en todos los ámbitos, incluida la educación, mediante la aceptación de las normas internacionales de derechos humanos y el compromiso con la Agenda 2030. Esto significa que los Estados tienen la obligación legal de eliminar todas las barreras discriminatorias que existan, y emprender medidas positivas para lograr la igualdad y erradicar la violencia. Debemos poner en el centro una vida libre de violencias de todo tipo para las niñas: dotarnos de los recursos y de la legislación necesaria para la promoción de sus derechos, previniendo la violencia hacia ellas y protegiendolas con medidas restaurativas cuando son víctimzas. Para ello, queremos ofrecer una serie de recomendaciones para actuar:

1<br>..... HACER PROTAGONISTAS A LAS NIÑAS: todas las personas debemos comprometernos para asegurar a niñas y adolescentes una vida libre de violencia y así lograr su pleno desarrollo y participación. Es necesario impactar positivamente en su revalorización y posición en la familia y la comunidad. Para ello, hay que promover su participación y favorecer

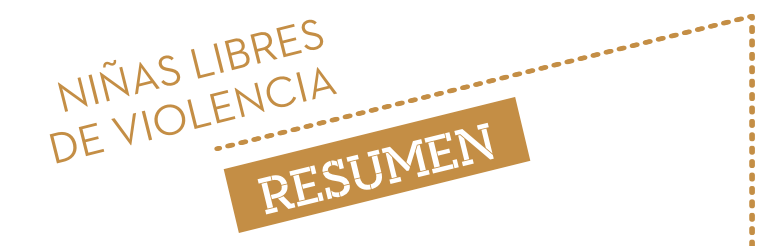

que se apropien de los espacios públicos con su propia voz, libre de limitaciones impuestas por roles preestablecidos. Asimismo, hay que facilitar que participen en las decisiones que afecten a sus vidas de manera adecuada a su proceso madurativo.

2 PROMOVER MECANISMOS INTERNACIONALES QUE PROTEJAN ALAS NIÑAS DE LA VIOLENCIA: la aplicación de las leyes y políticas de protección de las niñas constituyen un claro mensaje a la sociedad: la violencia no es aceptable y no queda impune. Los Estados tienen que garantizar que las niñas víctimas de violencia de género estén amparadas por marcos integrales que protejan eficazmente sus derechos, desarrollando regulaciones garantistas y estrategias de protección, prevención y atención hacia las niñas. En el ámbito internacional, esto supone abogar por aumentar la interacción y coordinación entre los Comités de Seguimiento de la la Convención de los Derechos de la Infancia y de la Convención sobre la Eliminación de Todas las Formas de Discriminación contra las Mujeres, con el objetivo de fortalecer la protección internacional de los derechos de las niñas e impulsar regulaciones nacionales más eficaces en la eliminación de la violencia que sufren. España, como parte de la Comunidad Internacional,debe utilizar todos los medios a su alcance, incluida su actual posición en el Consejo de Derechos Humanos de la ONU, para ello.

## 3 IMPLEMENTAR FIELMENTE LA PREMISA DE LA AGENDA 2030 DE

14

NO DEJAR A NADIE ATRÁS: compromiso de cada Estado y de la comunidad internacional en su conjunto. Los Estados miembro de Naciones Unidas deben desarrollar y llevar a la práctica un plan de acción para implementar la Agenda 2030 en sus políticas nacionales y exteriores y presentarse a exámenes voluntarios sobre la consecución de las mismas. Resulta fundamental que estos planes incorporen medidas específicas para el cunplimiento de los ODS 4, 5, 10, 11 y 16 en aquellas metas específicamente relacionadas con la discriminación y la violencia hacia las niñas o que puedan tener un impacto positivo en su erradicación y por tanto en la igualdad de género.

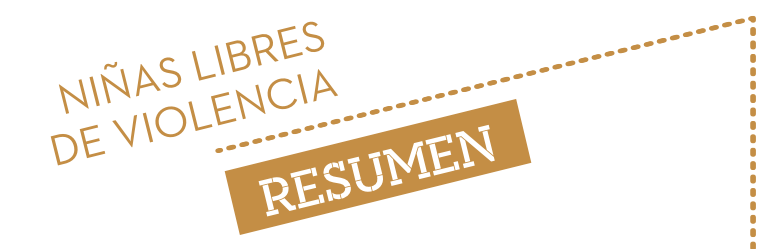

Además, la meta de la Agenda de "no dejar a nadie atrás" no puede cumplirse sin la consecución de la igualdad de género y la educación para todas las niñas y jóvenes en el mundo. Crear un mundo más justo, sostenible, equitativo y libre de violencia para las niñas y las jóvenes implica que todas las niñas y mujeres puedan protagonizar unas vidas dignas. Asegurar una educación de calidad, inclusiva, equitativa, transformadora, es crucial para lograr este objetivo.

## 4<br>..... MEJORAR LA COORDINACIÓN INTERSECTORIAL Y LA

SISTEMATIZACIÓN DE EVIDENCIAS. Los Estados deben adoptar un enfoque intersectorial a la hora de abordar la igualdad de género, así como la prevención y la reducción de la violencia. Esto implica fortalecer la coordinación de las instituciones que trabajan en los sectores de educación, salud, protección de la infancia y justicia, entre otros. Para ello es fundamental que todos los actores implicados dispongan de información cualitativa y cuantitativa sobre las situaciones de violencia que se dan en su entorno, esto es, dónde ocurren, de qué manera, y cuáles son los sectores de la población infantil y adolescente más afectados, desagregados por sexo, origen y edad, para así planificar y diseñar estrategias de intervención conjunta y fijar metas numéricas y plazos para vigilar el progreso logrado y eliminar la violencia.

5

#### ASEGURAR LA INCORPORACIÓN DE TODAS LAS NIÑAS Y JÓVENES A SISTEMAS EDUCATIVOS INCLUSIVOS,

 EQUITATIVOS Y DE CALIDAD. Es necesario eliminar los obstáculos que impiden el acceso a la edu cación de las niñas destinando la inversión suficiente y aplicando incentivos y becas. Especialmente relevante es asegurar que aquellas niñas que sufren múltiples desventajas –por vivir en zonas remotas o en conflicto, pertenecer a minorías sufrir algún tipo de discapacidad o ser esposas o madres adolescentes– accedan a una educación de calidad que les inspire, capacite y ofrezca oportunidades para llevar a cabo sus metas vitales. Los Estados tienen la obligación de,

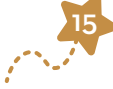

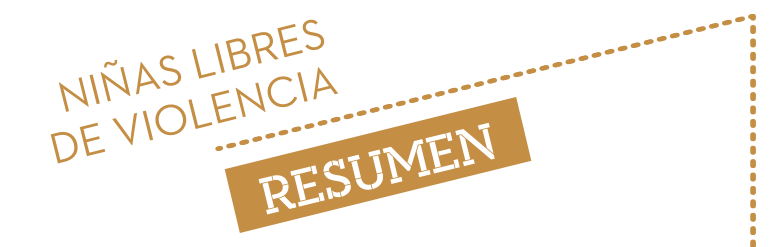

aumentar la financiación en la educación hasta, al menos, el 6% DEL PRODUCTO INTERIOR BRUTO (PIB), de modo que puedan garantizar el derecho a la educación a todas las niñas y los niños. En cuanto a su Ayuda Oficial al Desarrollo (AOD), la educación, y especialmente la educación básica, debería suponer al menos un 8% del total.

 Los datos preliminares que ha presentado el Gobierno en 2017, muestran una ligera tendencia al alza, ya que pasa del 0.17% EN 2016 A UN 0,19% pero sin una verdadera subida presupuestaria que nos permita pensar que el 0.4% DEL PIB destinado a AOD sea alcanzable, que es la cantidad a la que se han comprometido. A nivel nacional, en 2018, el gasto en este ámbito apenas será del 3.82% DEL PIB. España es el 23º de los 28 países de la UE en cuanto al porcentaje de fondos públicos destinados a educación.

## 6<br>CONTAR CON INFRAESTRUCTURAS ESCOLARES ACOGEDORAS E

IGUALITARIAS. Tanto los Estados como las comunidades educativas tienen que trabajar para transformar las escuelas en espacios protectores y seguros, lo cual implica contar con infraestructuras escolares inclusivas y adecuadas a las necesidades específicas de niñas y jóvenes y, además, promover en la comunidad escolar la reflexión y toma de conciencia sobre las normas de género desiguales que alimentan la violencia. Además, las escuelas deben establecer programas orientados a la prevención, detección y actuación ante cualquier caso de violencia. El equipo docente debe estar formado en materia de igualdad de género y en prevención y detección de la violencia hacia las niñas.

7 MEJORAR LA CALIDAD DE LA EDUCACIÓN DESDE UN MODELO QUE EDUQUE EN IGUALDAD. Esta transición pasa por la revisión de las propuestas pedagógicas y didácticas con visión androcéntrica, la creación y la difusión de materiales escolares que visibilicen las aportaciones de las mujeres a lo largo de la historia en los diversos

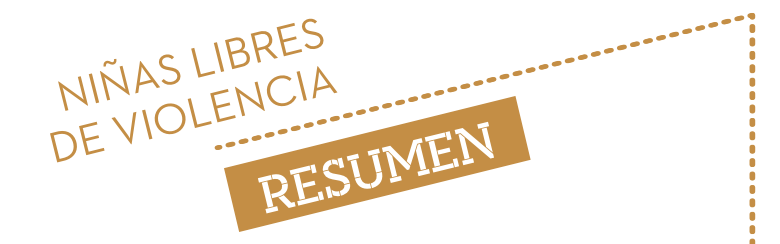

sectores y transformar el lenguaje sexista en un lenguaje igualitario. Además, los agentes educativos responsables deben dinamizar procesos de empoderamiento de niñas y mujeres para ganar capacidad de agencia y poder e introducir en los currículos de forma obligatoria la educación en derechos y la educación afectivo-sexual.

## 8 PRESTAR APOYO Y REFLEJAR LA IMPORTANCIA DEL PAPEL DE LAS MADRES Y PADRES, CUIDADORAS O CUIDADORES Y A SUS

FAMILIAS. Si las familias y la comunidad están sensibilizadas y reciben información acerca del desarrollo de las niñas y niños en la primera infancia, aumentan las probabilidades de que empleen métodos de disciplina positivos y la toma de conciencia sobre las consecuencias de las prácticas nocivas y violentas . De esa manera, se reduce el riesgo de violencia en el ámbito del hogar y la comunidad. Por otro lado, la sociedad civil organizada y las autoridades públicas deben trabajar para comprometer a las comunidades y las familias con su obligación y corresponsabilidad en la protección de las niñas y en el reconocimiento de su dignidad y derechos, impulsando procesos que les ayuden identificando cómo las alternativas igualitarias y positivas para las niñas mejoran sus vidas.

Para conseguir la transición hacia un modelo igualitario de sociedad, las personas, organizaciones, escuelas y comunidades tenemos el deber de romper el silencio frente a la violencia ejercida hacia las niñas y garantizar su acceso a la justicia, así como de desarrollar, difundir y conocer rutas de protección y de restitución de sus derechos.

Descargar informe completo en https://bit.ly/2IyghrI